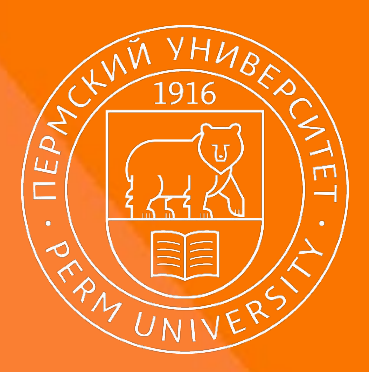

Кафедра картографии и геоинформатики географического факультета Пермского государственного национального исследовательского университета

# ГЕОГРАФИЯ И СОВРЕМЕННЫЕ ТЕХНОЛОГИИ ИЗУЧЕНИЯ ПЛАНЕТЫ ЗЕМЛЯ

## Геоинформационные технологии

Полякова Яна Рафаиловна

Белоусова Анна Павловна

ассистенты кафедры картографии и геоинформатики

ауд. 306, корп.8

yana.poljakova@gmail.com

uran399@mail.ru

Пермь 2019

#### г. открыта специализация «Геоинформатика»

#### **г. 28 марта - Дата создания кафедры**

г. открыт набор в магистратуру «Математикокартографическое моделирование геосистем и комплексов»

г. открыт набор в аспирантуру по направлению «Геоинформатика» (науки о Земле)

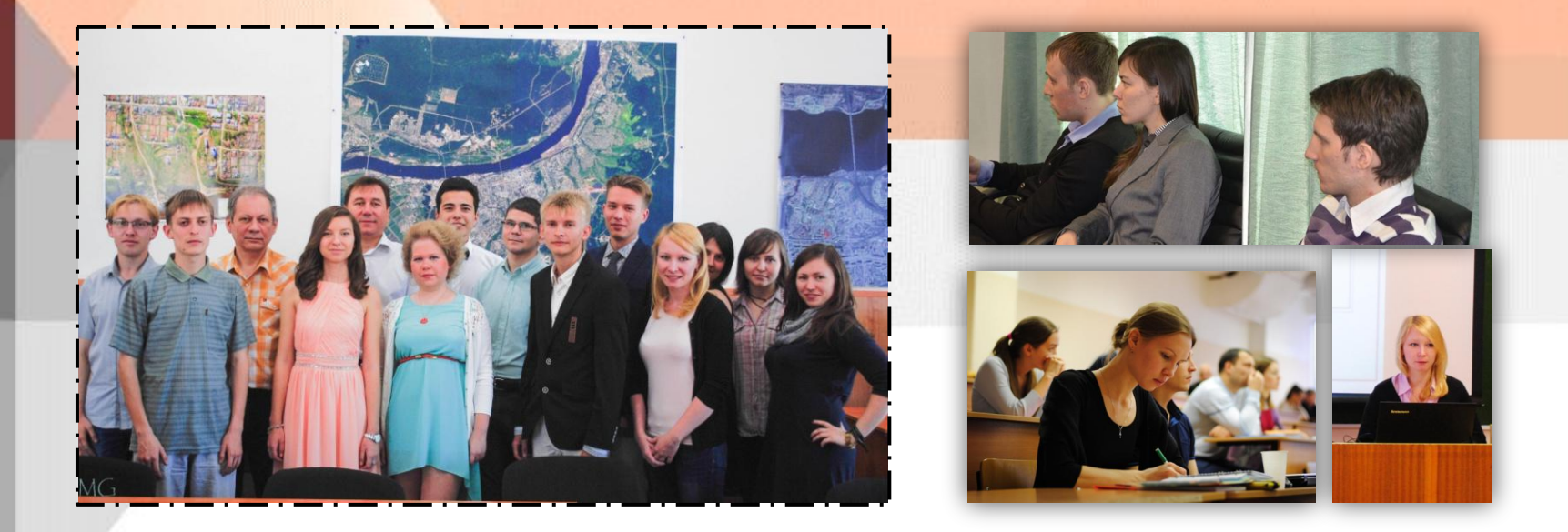

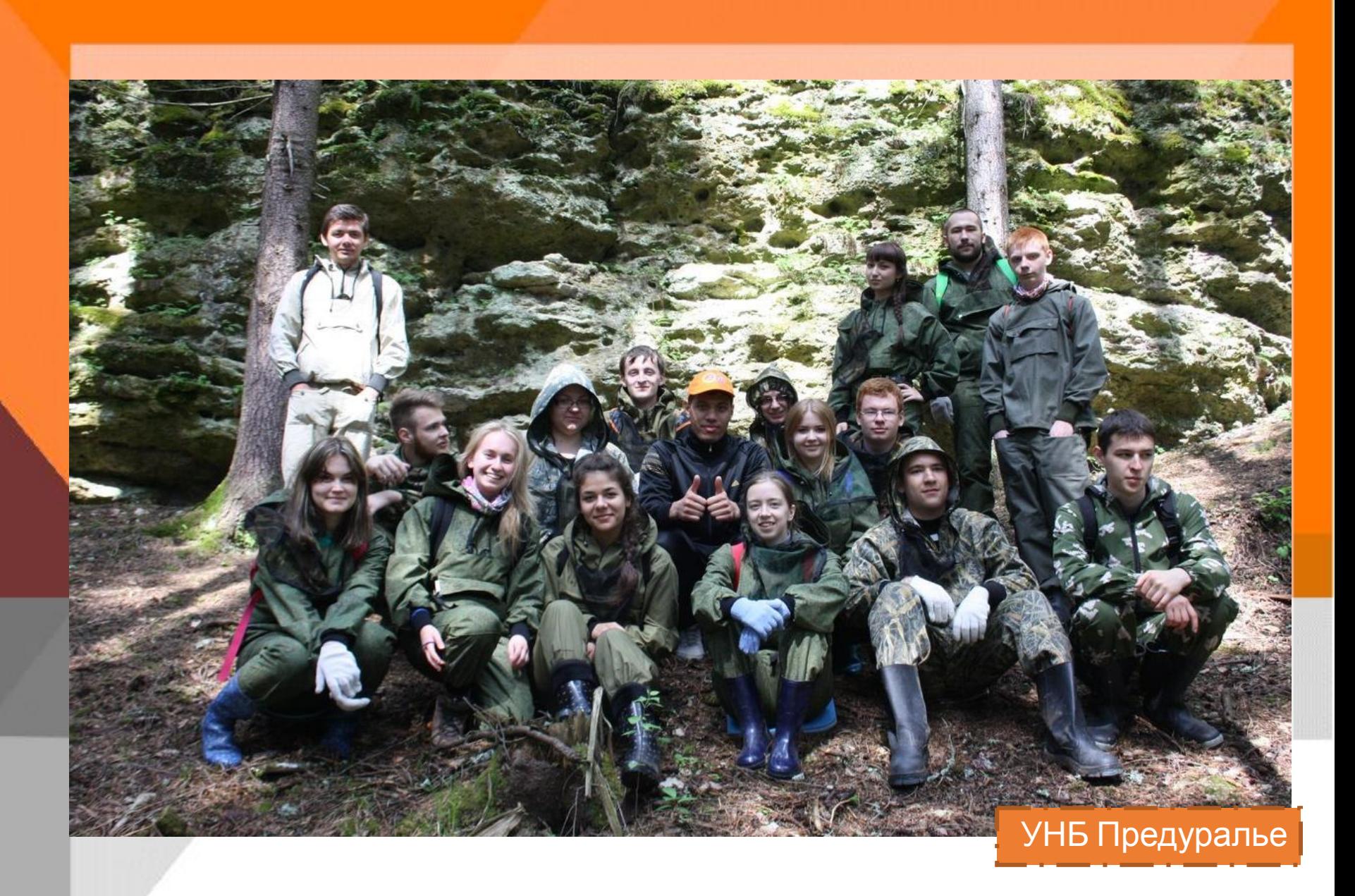

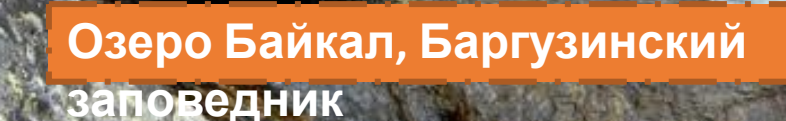

**MEDIANAL** 

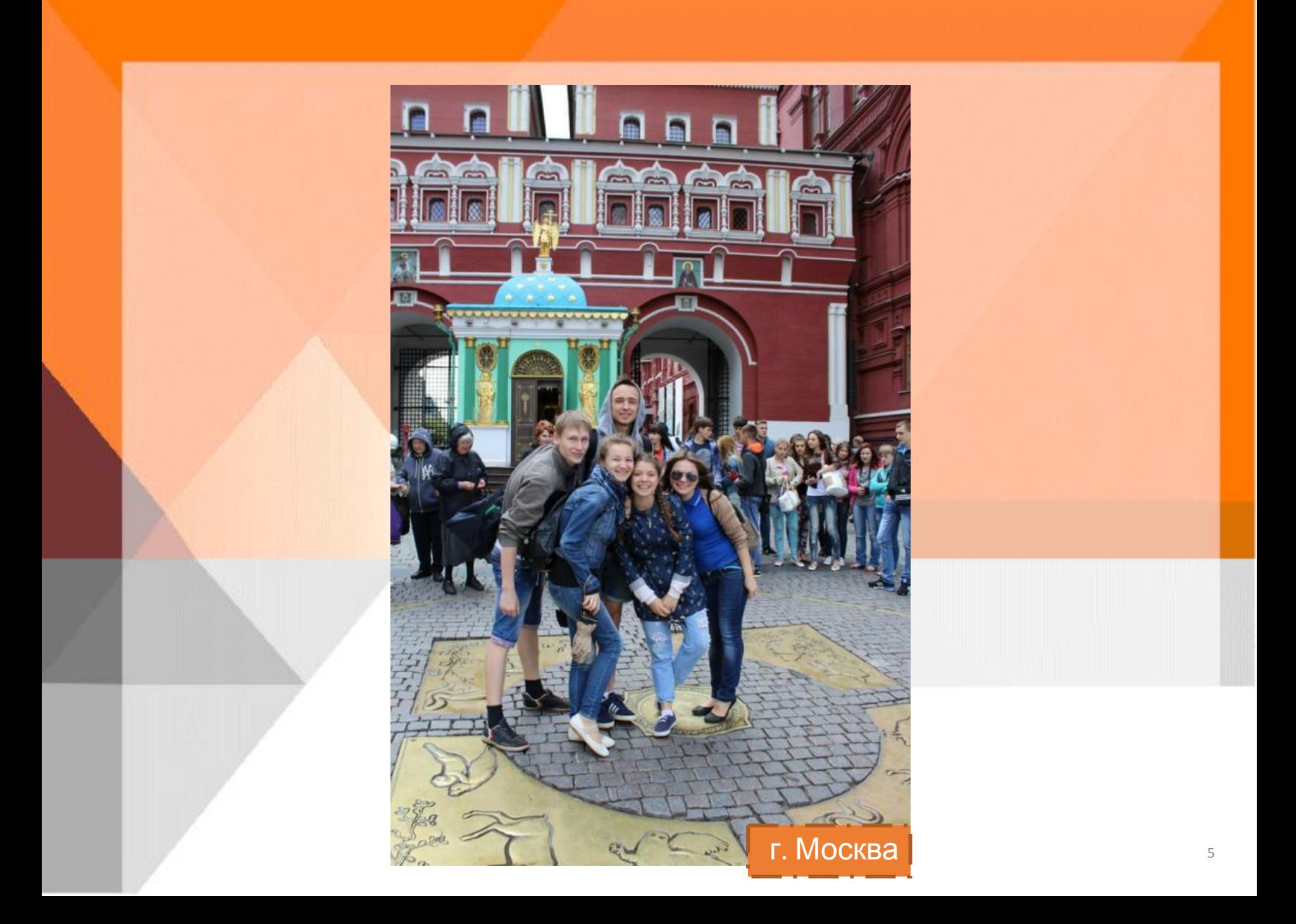

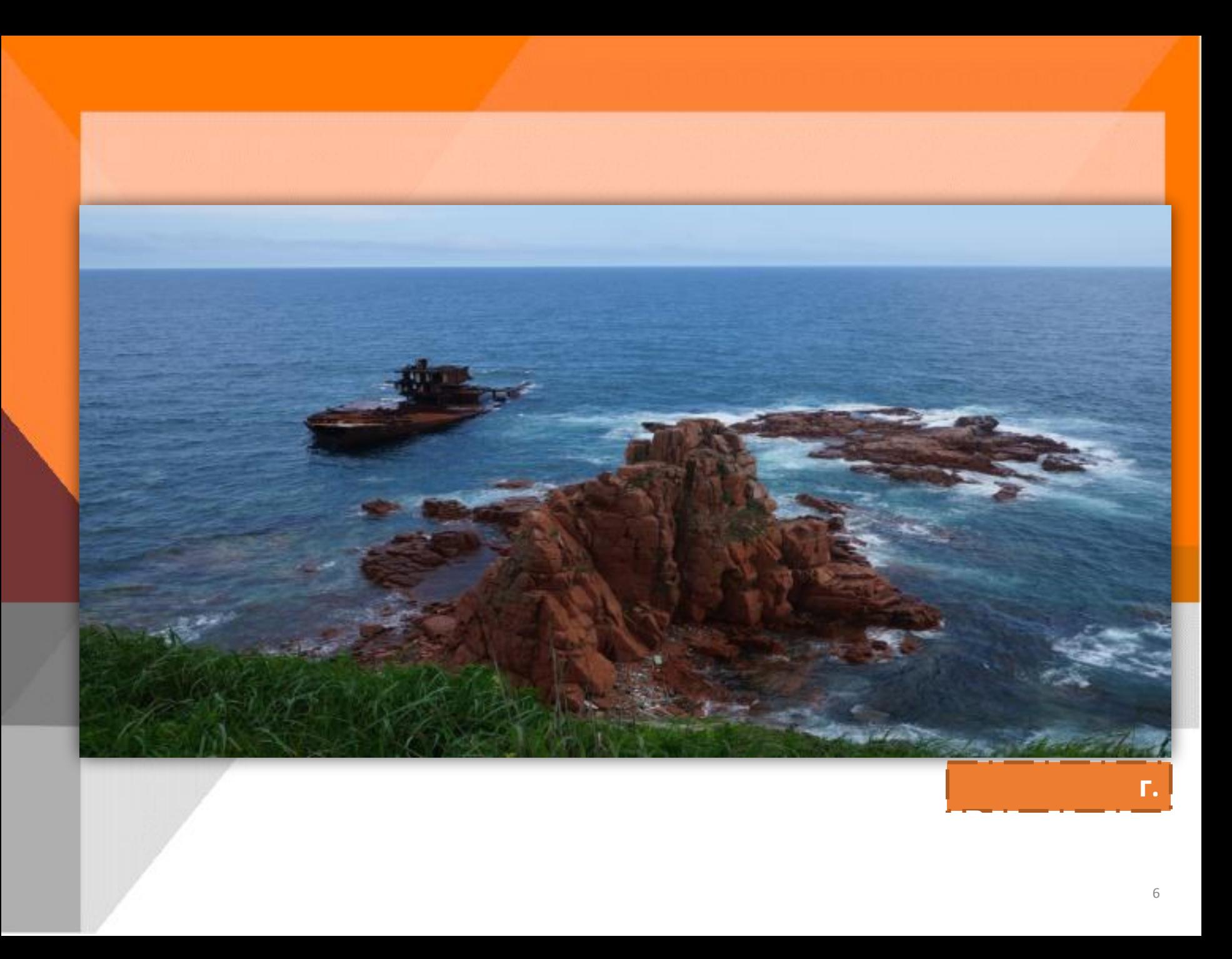

- **Главное управление по делам ГО и ЧС Пермского края (Пермь);**
- **ФГБУ «Заповедное Подлеморье», Забайкальский национальный парк (Усть-Баргузин);**
	- **Тихоокеанский институт географии ДВО РАН (Владивосток);**
- **ИГ им. В.Б. Сочава СО РАН (Иркутск);**
- **ООО "ЕАЕ-Консалт"(Пермь);**
- **ФГБУ "Сочинский национальный парк"(Сочи);**
- **"Эр-Телеком Холдинг «(Пермь);**
- **ЗАО "Прогноз» (Пермь).**

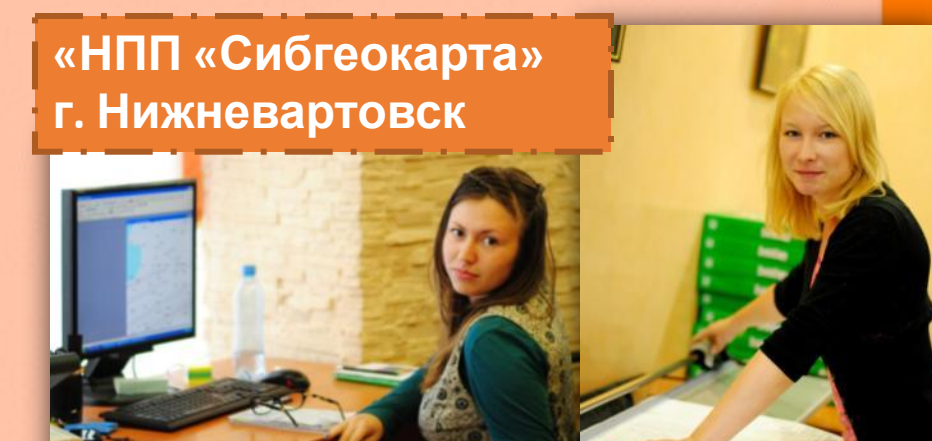

**Озеро Байкал, Баргузинский заповедник**

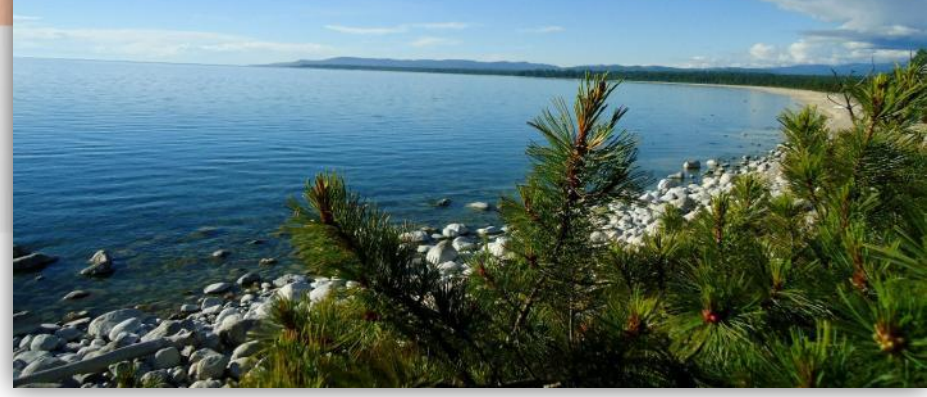

#### **Геоинформатика**

Геоинформатика – наука, технология и производственная деятельность:

- по научному обоснованию, проектированию, созданию, эксплуатации и использованию географических информационных систем (ГИС),
- по разработке геоинформационных технологий,
- по приложению ГИС для практических или научных целей.

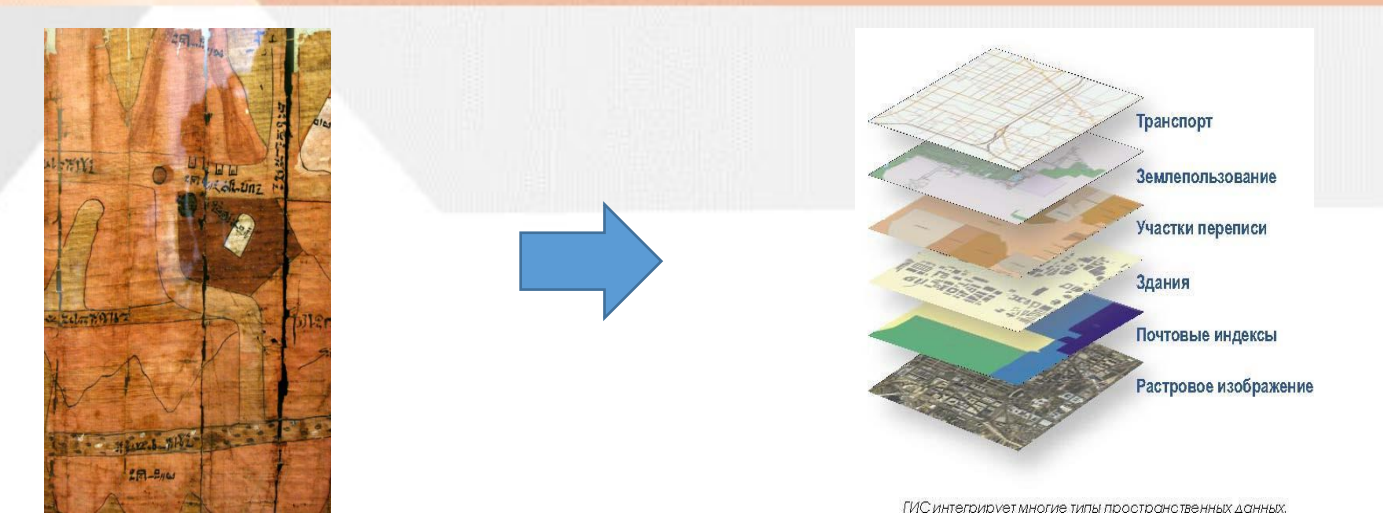

#### **Географическая информационная система (ГИС)**

это информационная система, обеспечивающая **сбор, хранение, обработку, анализ и отображение** пространственно – координированных данных, а также получение на их основе новой информации и знаний (Берлянт, Лурье).

### **Настольные и cерверные ГИС Настольные** - ArcGIS Desktop, MapInfo, QGIS и др. **Серверные** - ArcGIS Server, Mapserver, Geoserver, QGIS server, MapInfo Spatial Server.

**Открытые и коммерческие ГИС Открытые** - QGIS, SAGA, GRASS **Коммерческие** - ArcGIS, MapInfo.

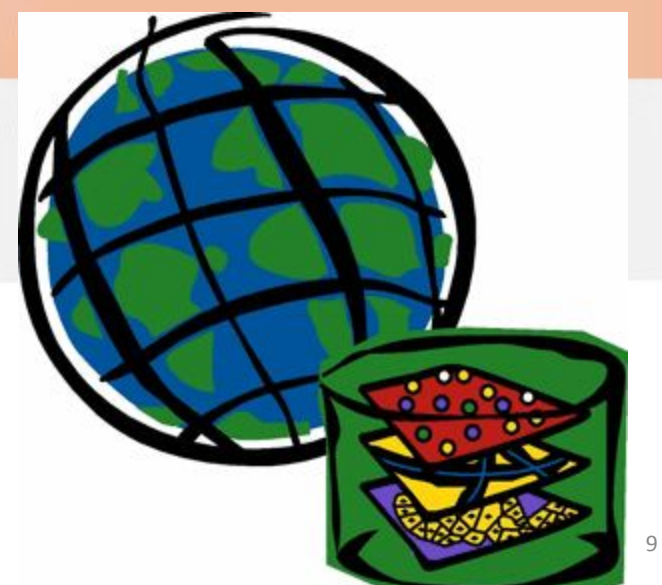

## **ArcGIS - семейство коммерческих геоинформационных программных продуктов**

Разработчик:

компания ESRI «Институт исследования систем окружающей среды»

(США)<br>Последняя версия: 10.7 (выпущена в 2019

г.)

Появился в начале 2000-х годов, предшествующие программные

продукты ArcInfo и ArcView. Существуют:

-**настольная версия ArcGIS Desktop**

-серверная версия ArcGIS for Server (предназначен для

многопользовательских

геоинформационных проектов с централизованным хранилищем и неограниченным числом рабочих мест, публик

в сети Интернет)

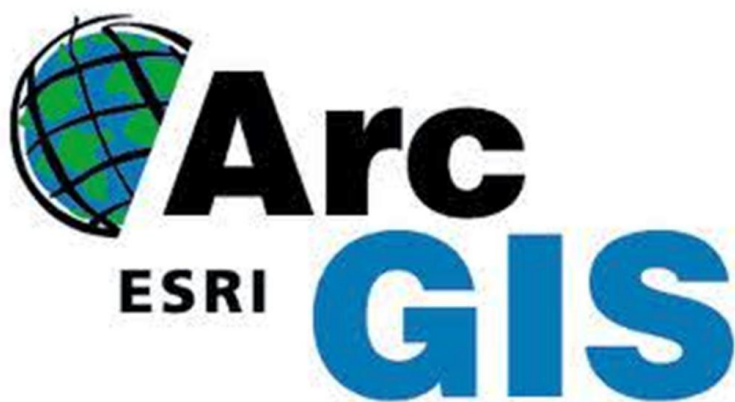

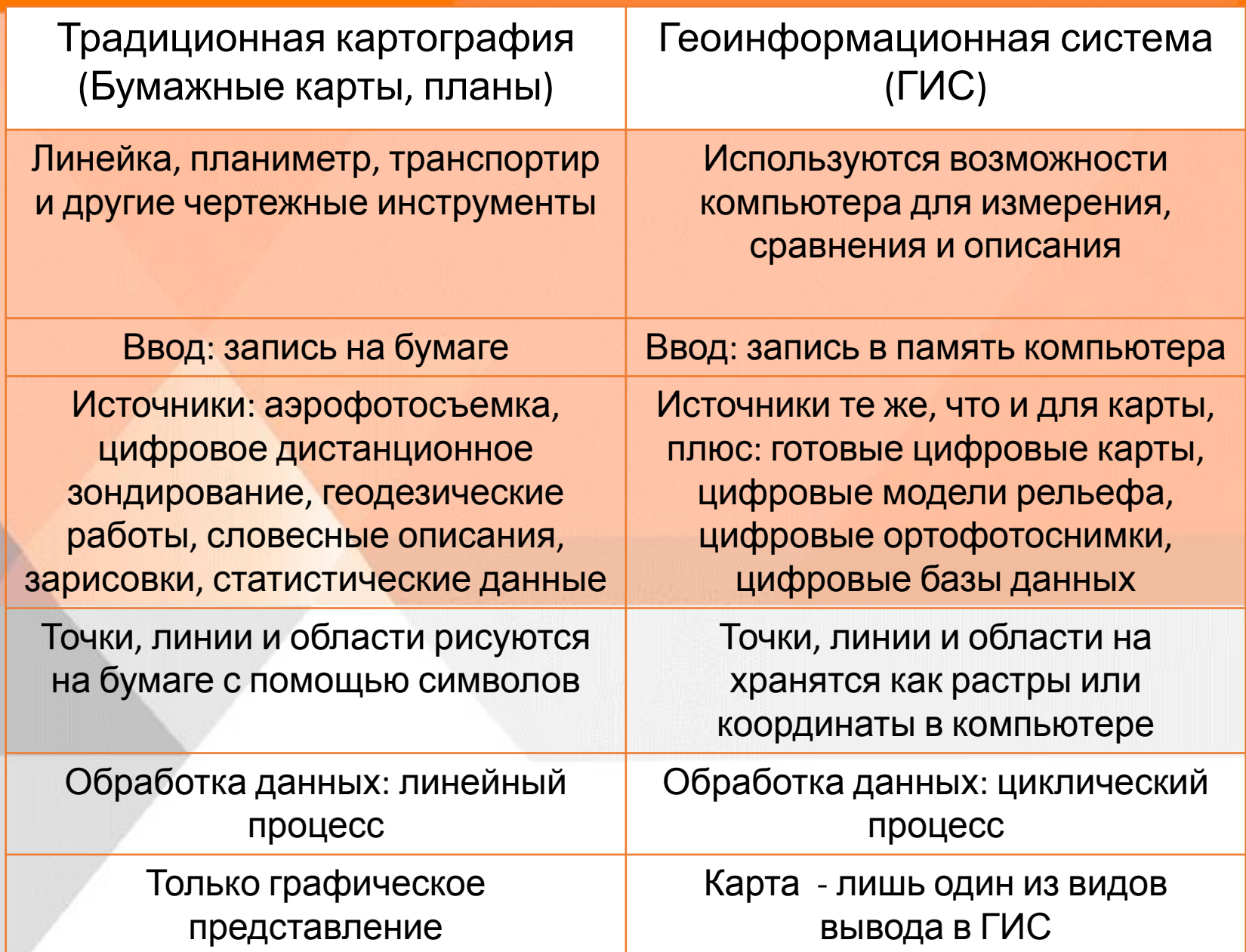

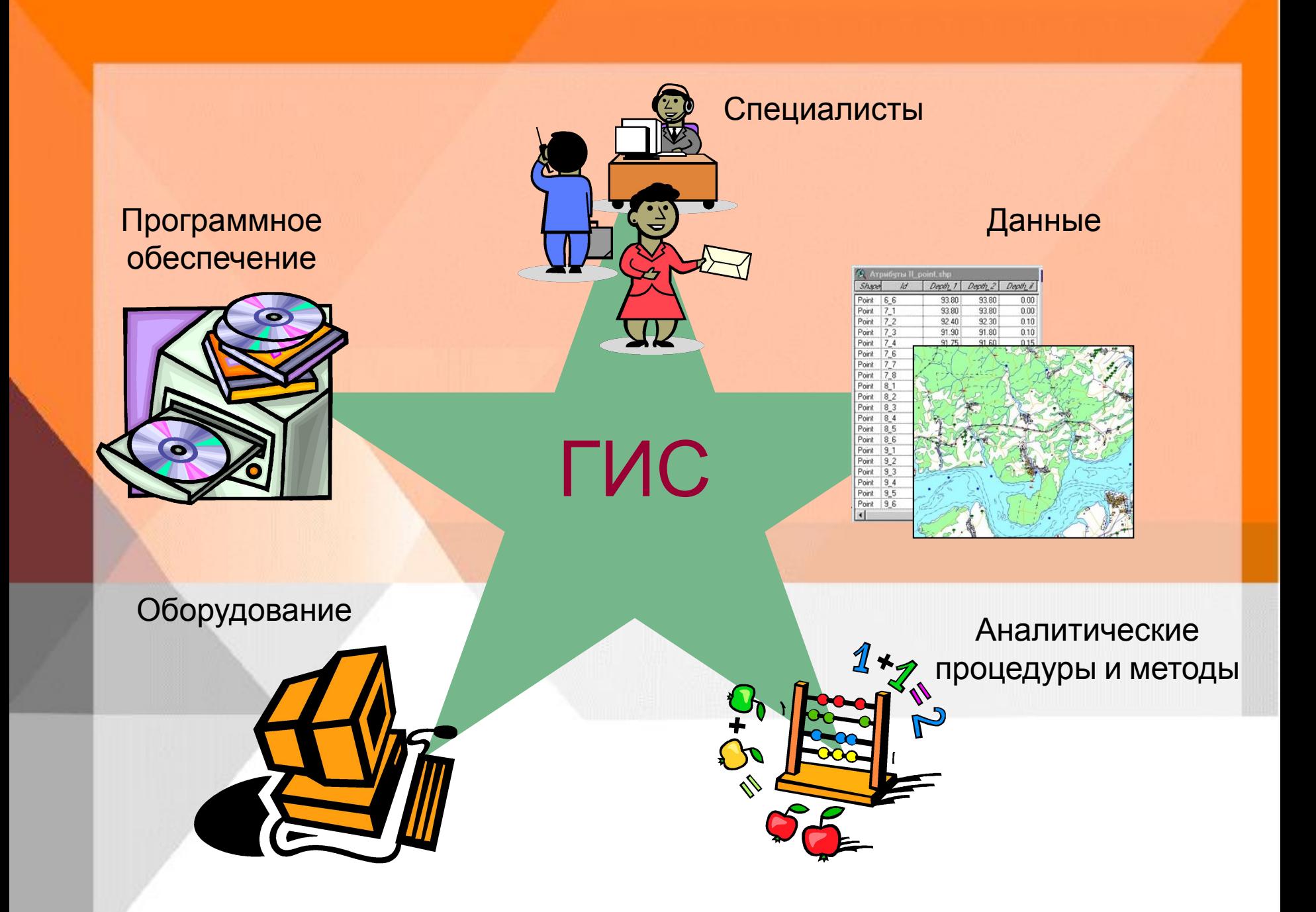

# **Структура ГИС**

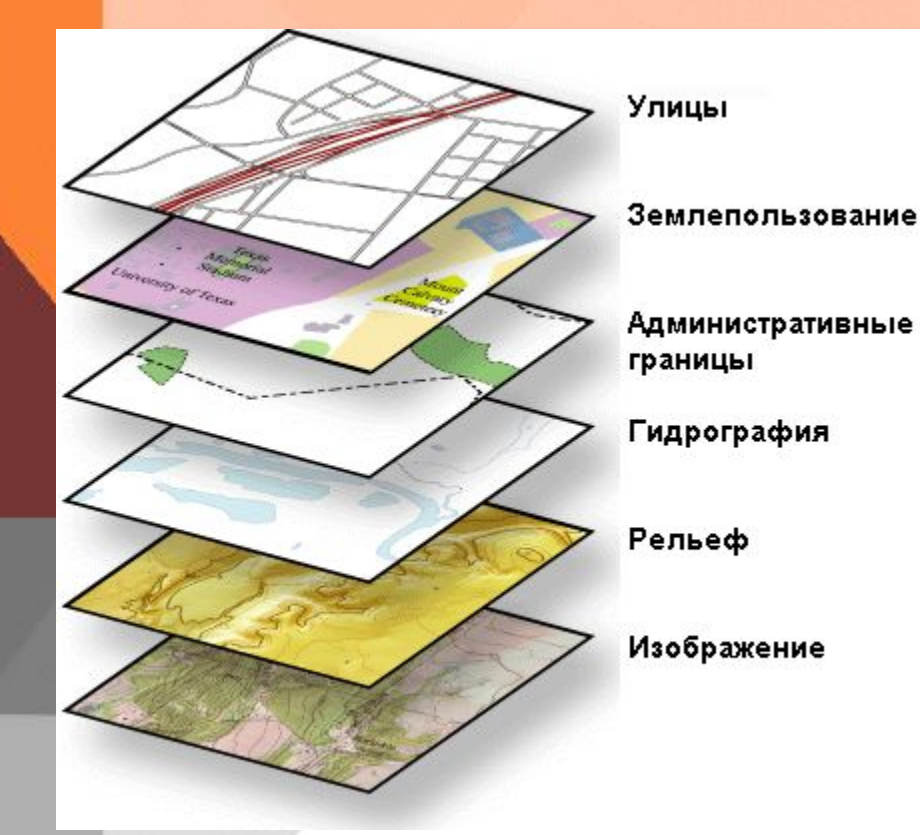

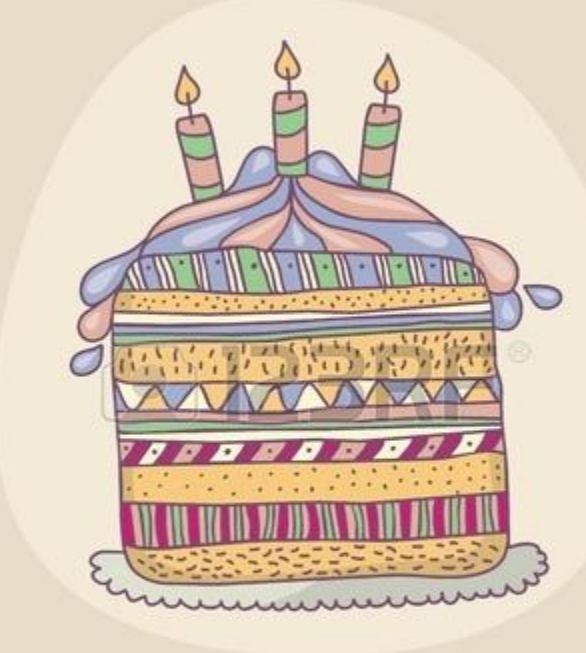

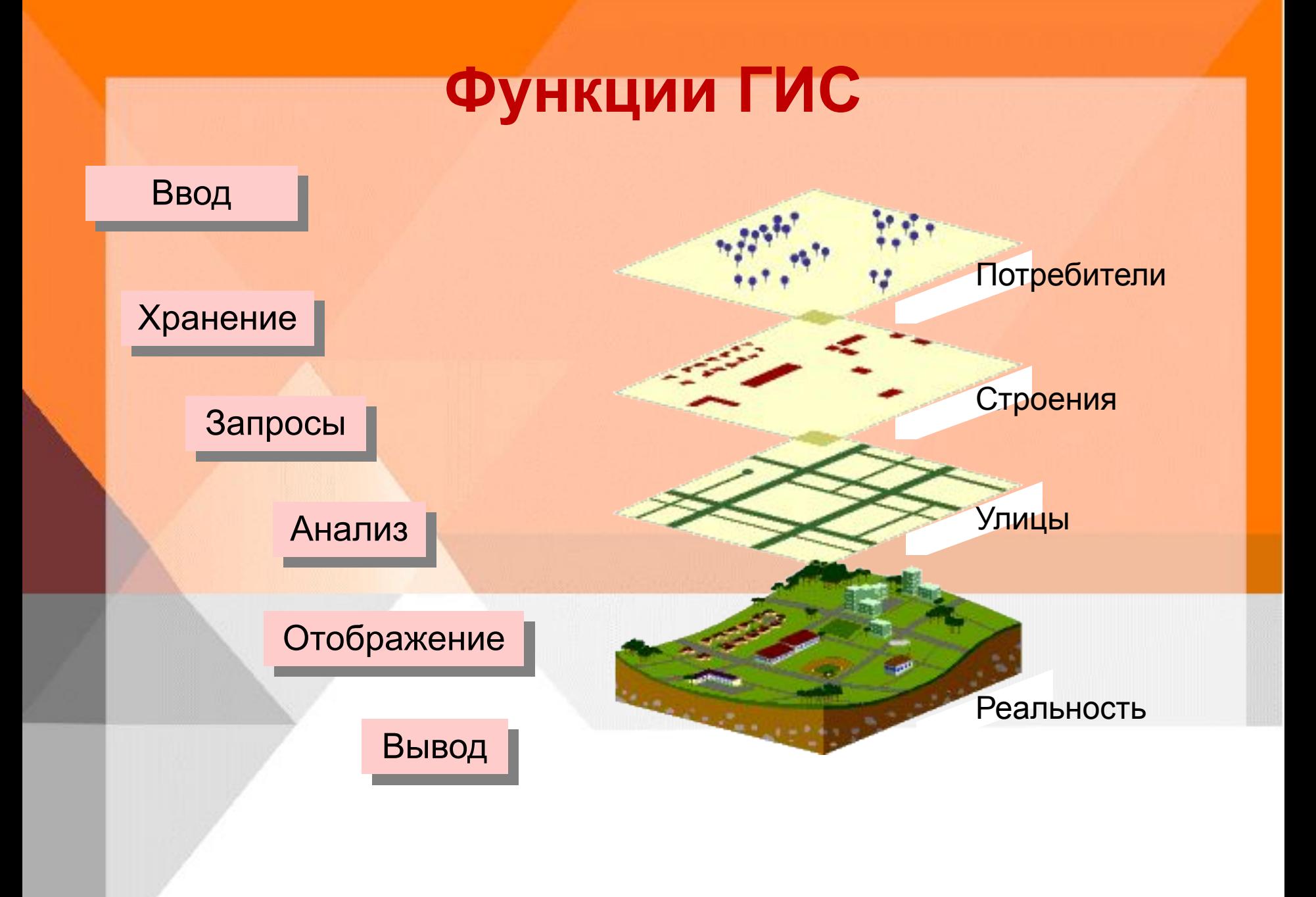

# **Ввод данных**

#### Бумажные карты

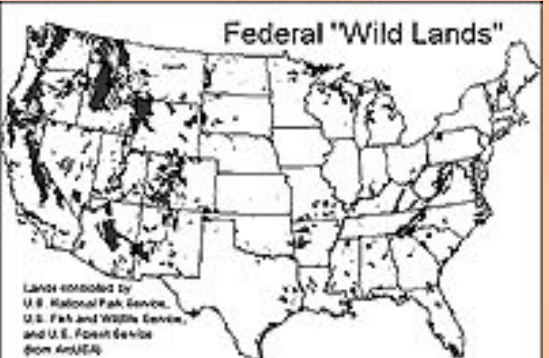

#### Координаты

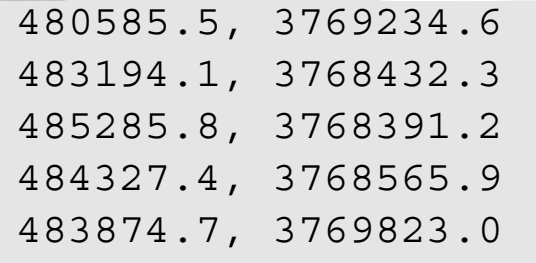

#### Цифровые данные

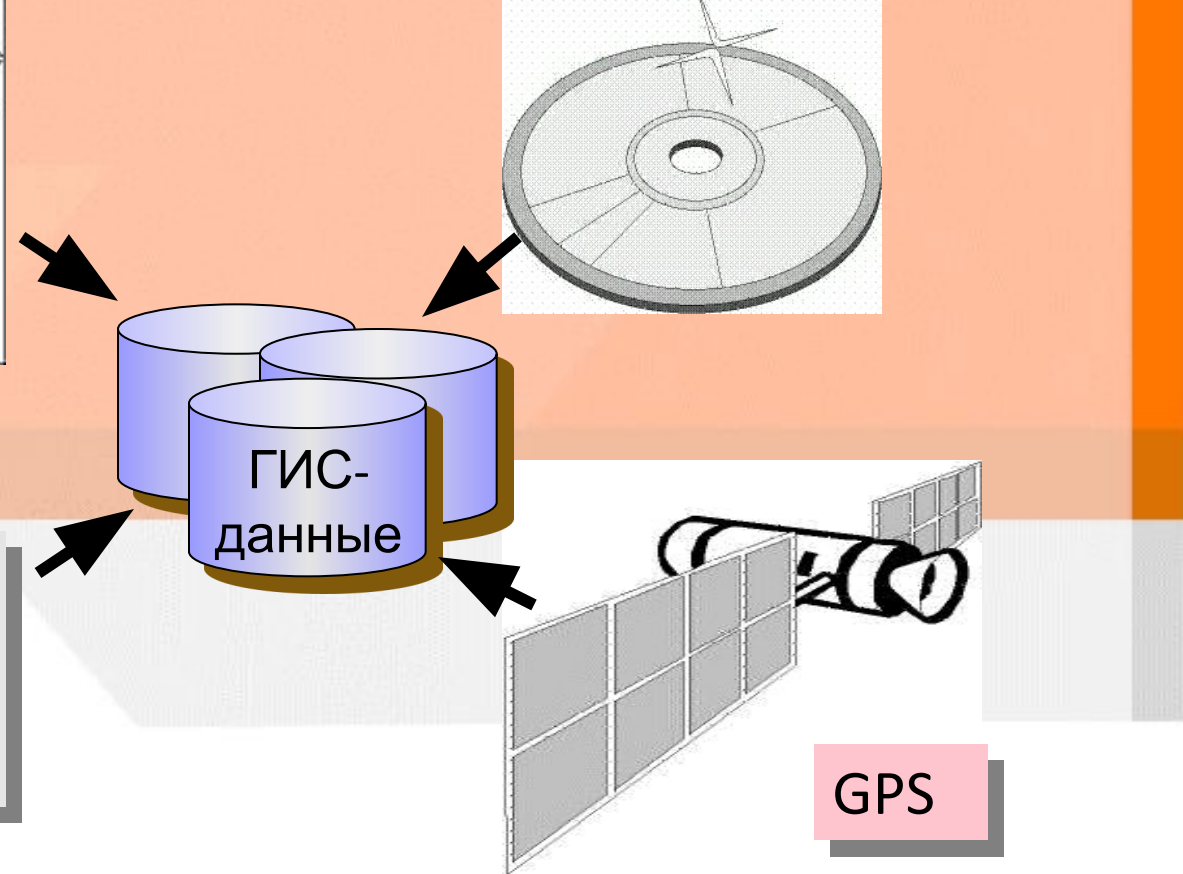

# **Хранение данных: вектор и растр, атрибуты**

X,Y

#### Векторные форматы

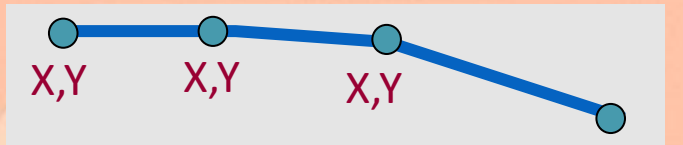

#### Растровые форматы

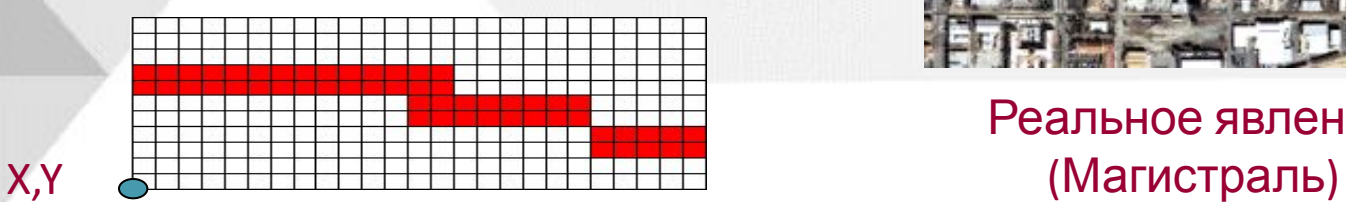

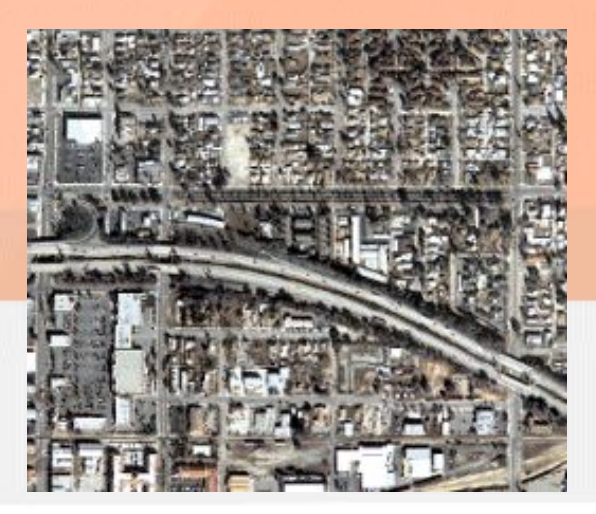

Реальное явление

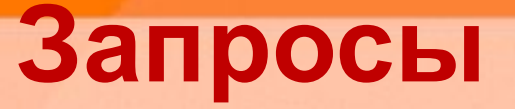

#### Идентификация отдельных объектов

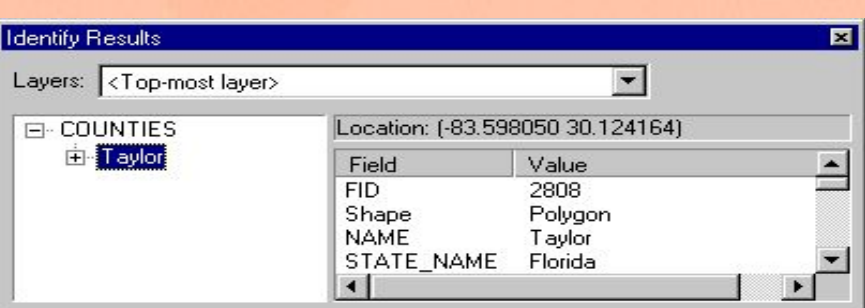

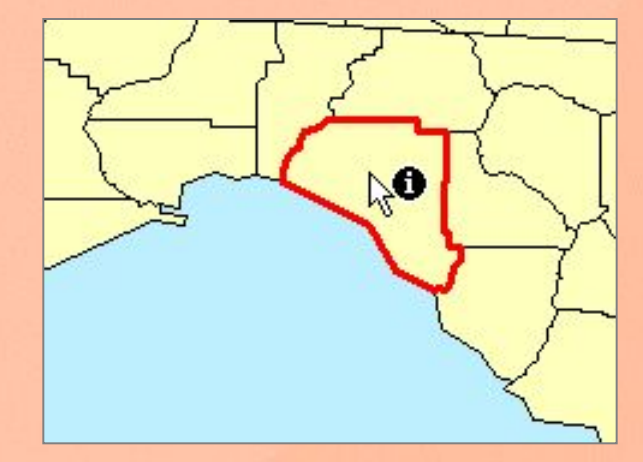

Идентификация объектов по условию

Районные центры с населением более 300,000

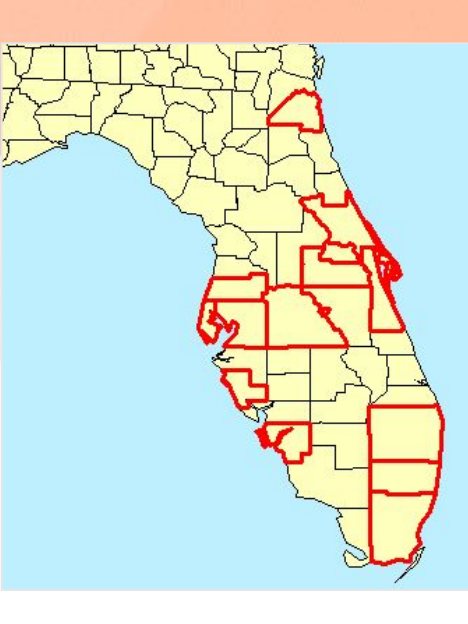

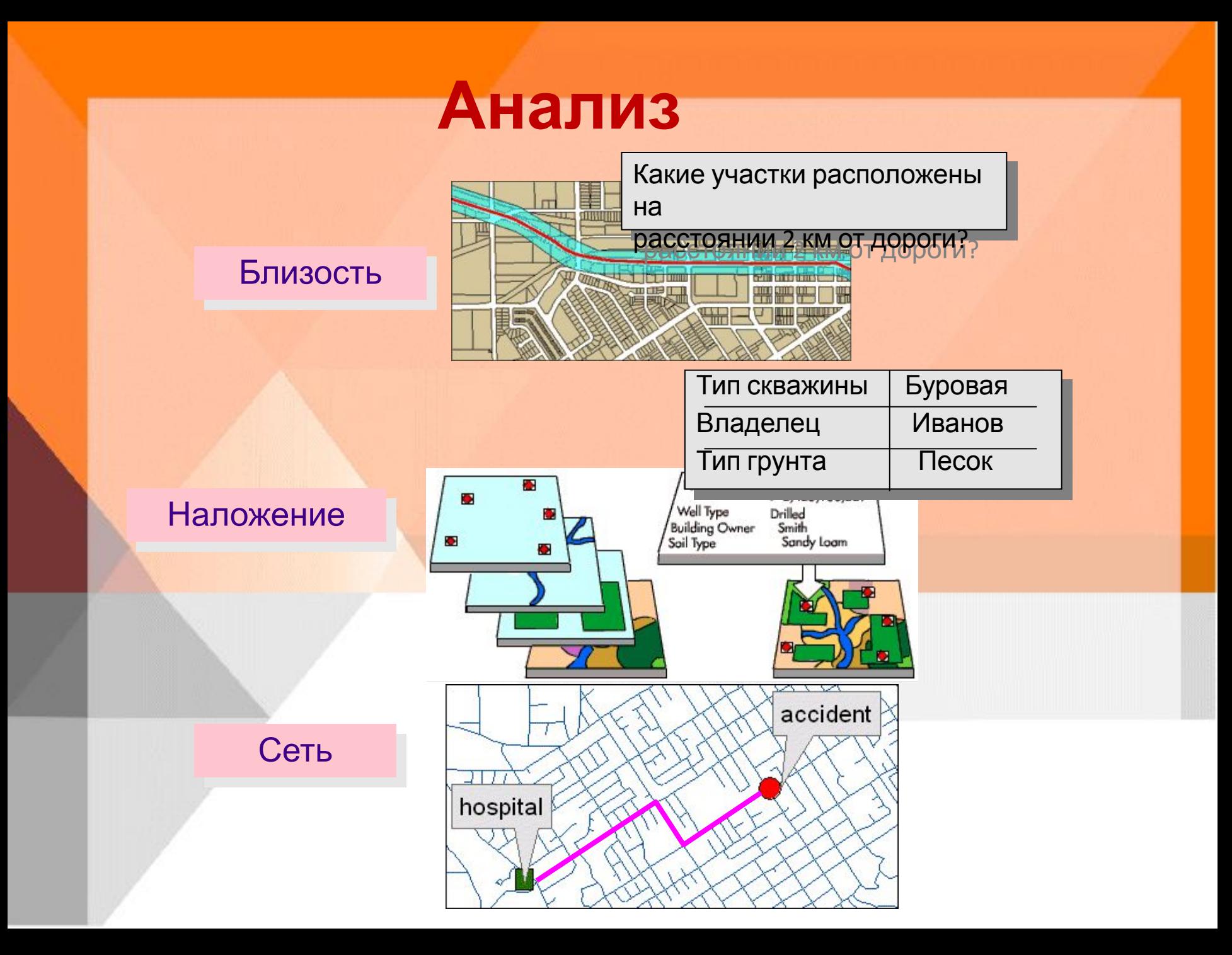

# **Отображение**

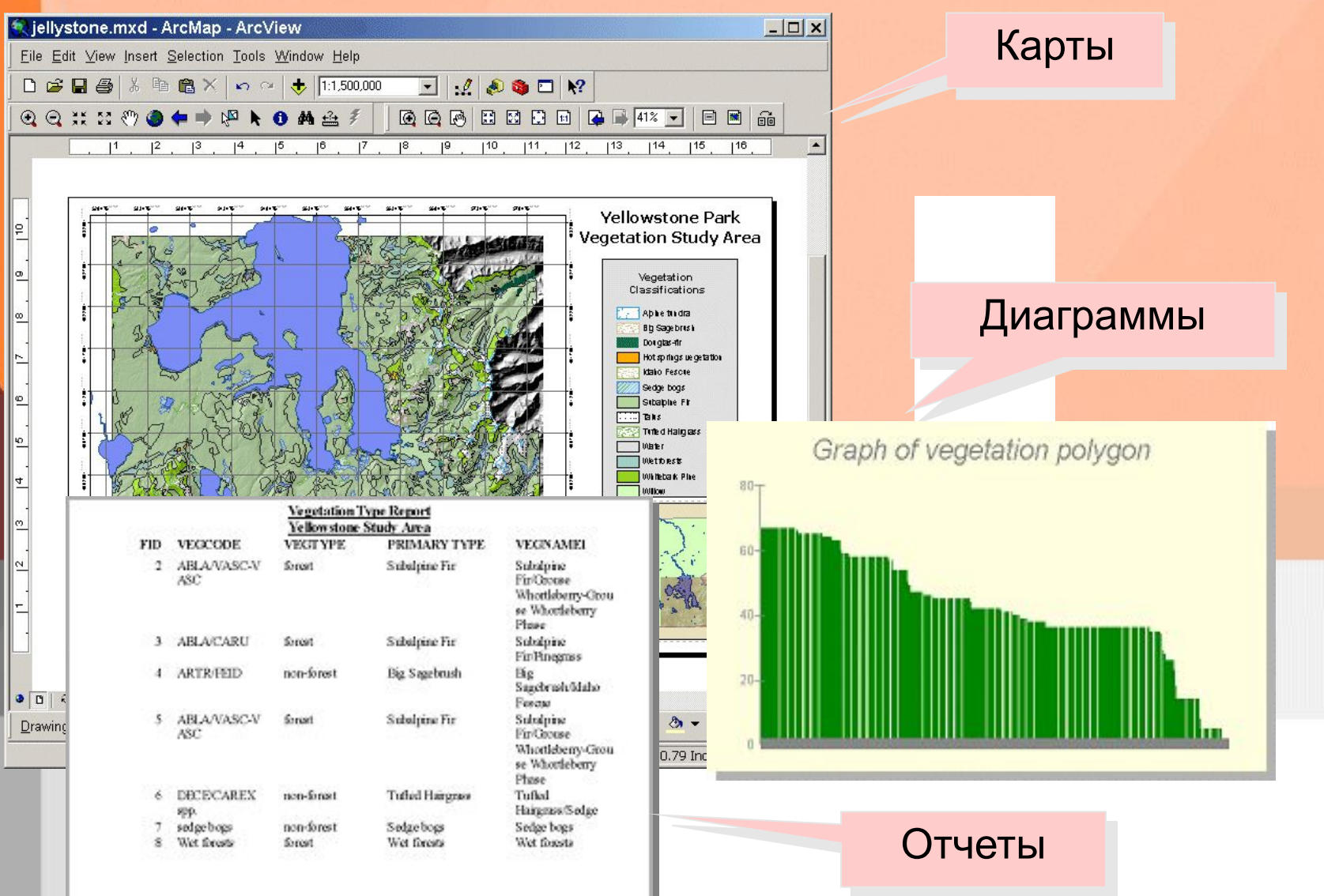

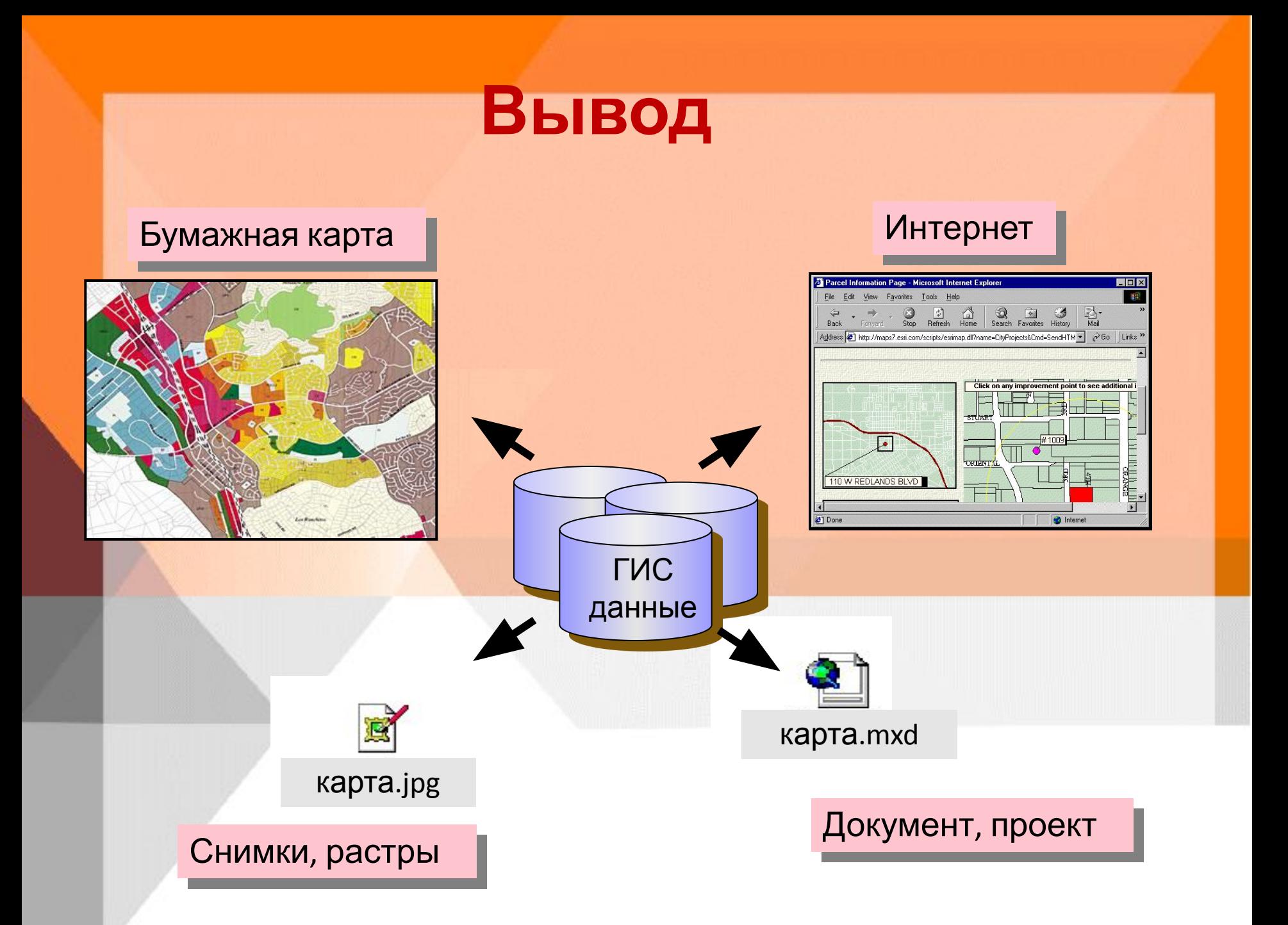

### **Классификация ГИС**

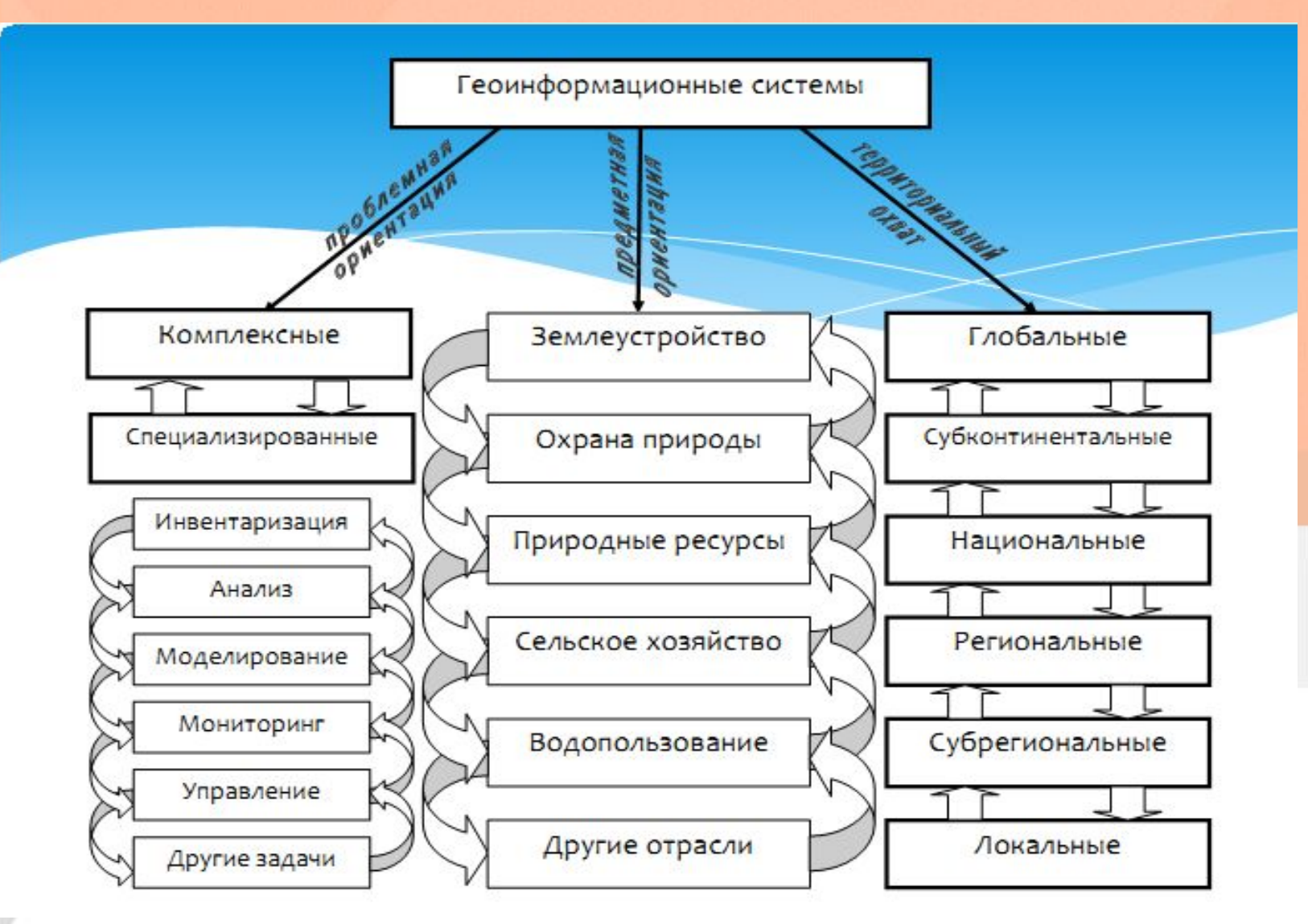

#### **Связь между науками**

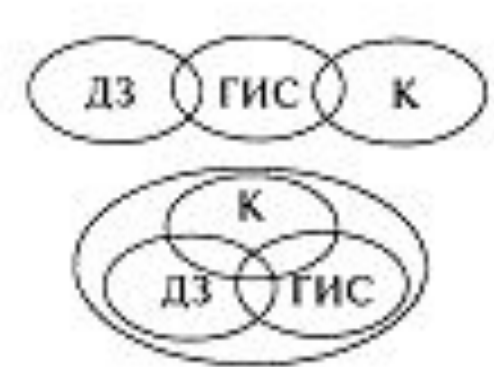

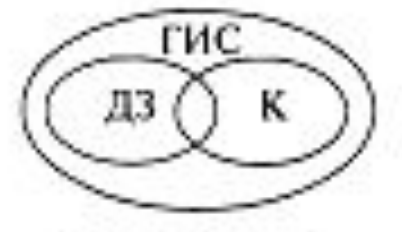

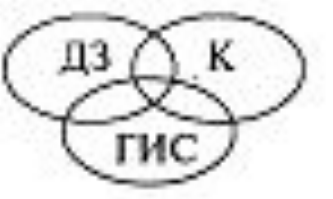

#### **Геоинформационное**

**картографирование** – отрасль картографии, занимающаяся автоматизированным составлением и использованием карт на основе геоинформационных технологий и баз географических (геологических, экологических, социально-экономических и др.) знаний.

**Геоматика** – тесное соединение наук о земле с математикой и информатикой.

#### **Дистанционное зондирование Земли** –

наблюдение поверхности Земли авиационными и космическими средствами, оснащенными различными видами съемочной аппаратуры.

#### AS TO MARINE LANGE THAN CONTRACT **Методы многомерного цифрового пространственного моделирования**

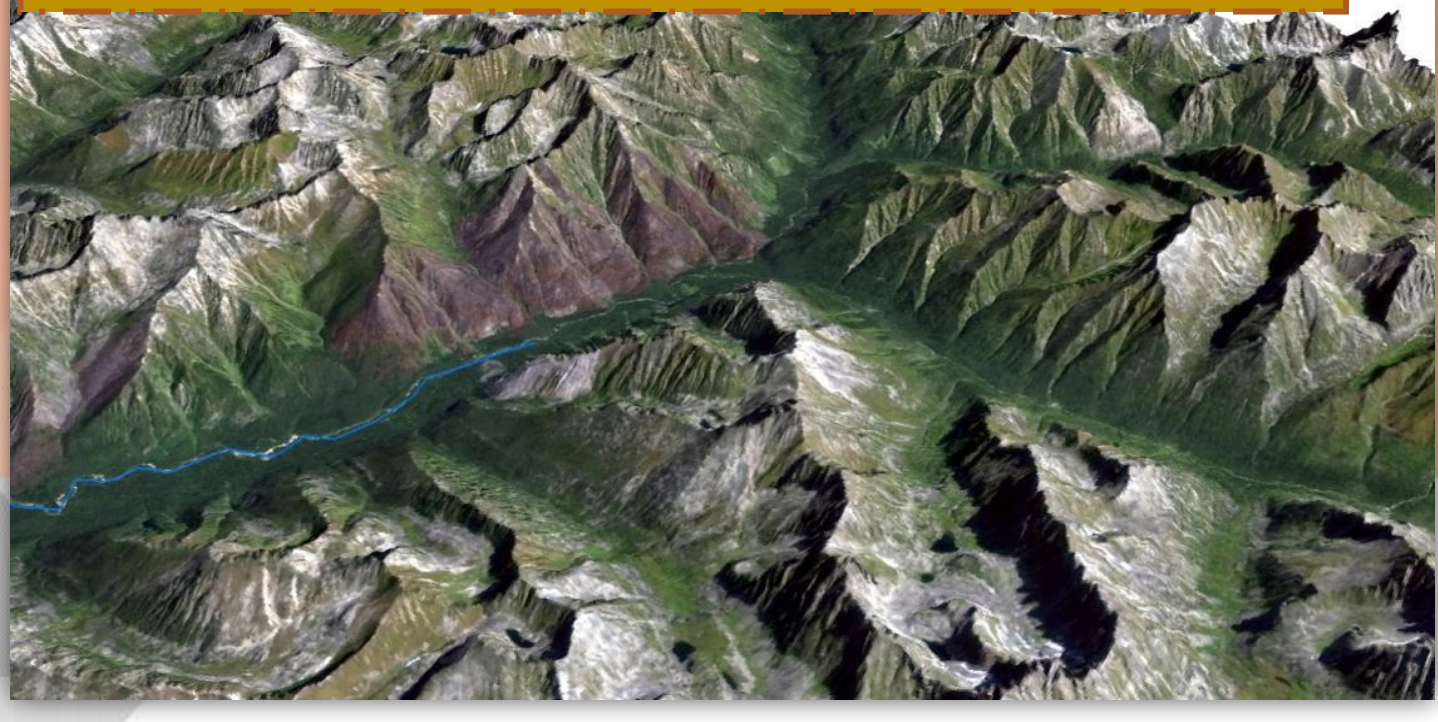

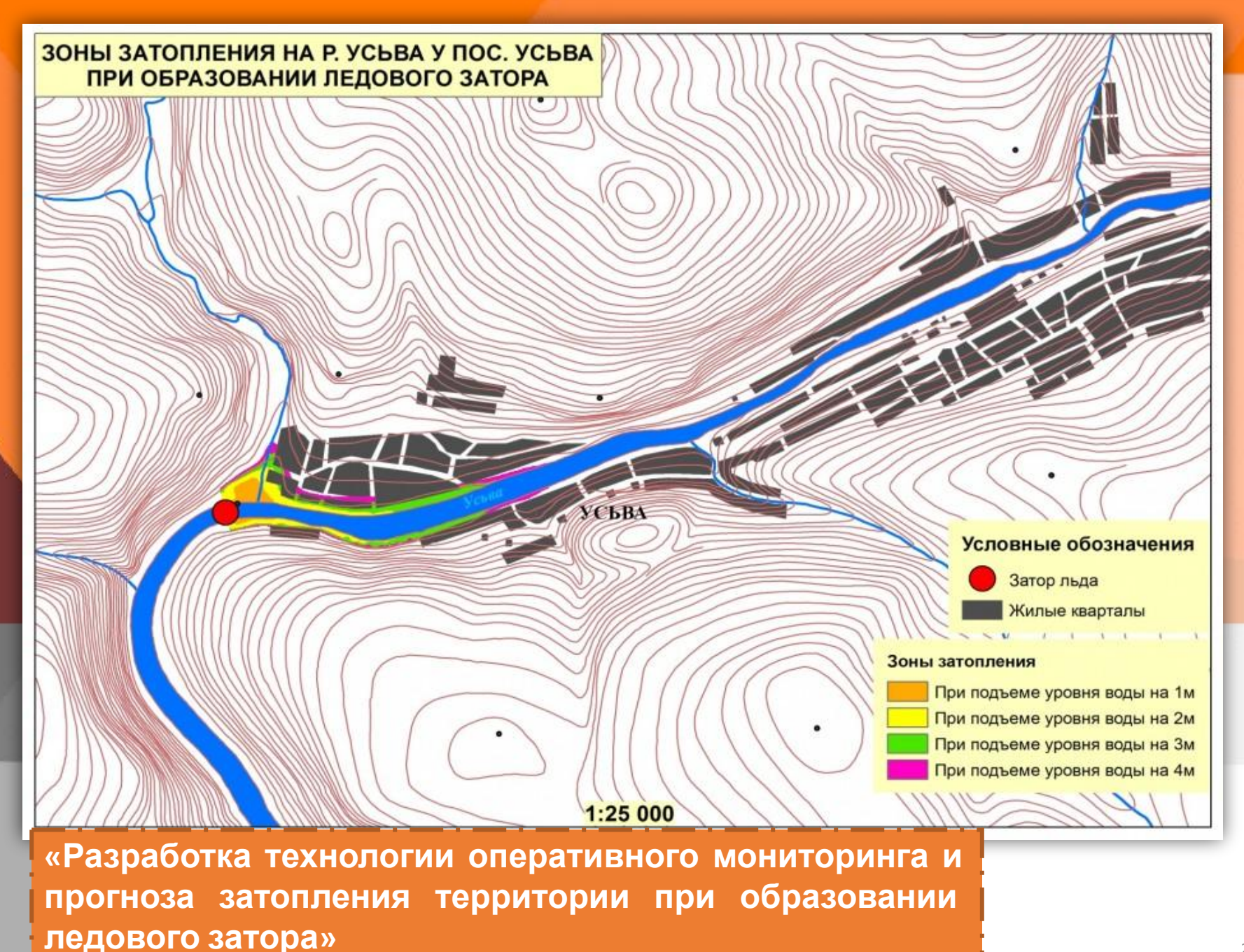

24

**«Оценка влияния растительных формаций на процессы формирования и таяния снежного покрова с применением данных дистанционного зондирования**

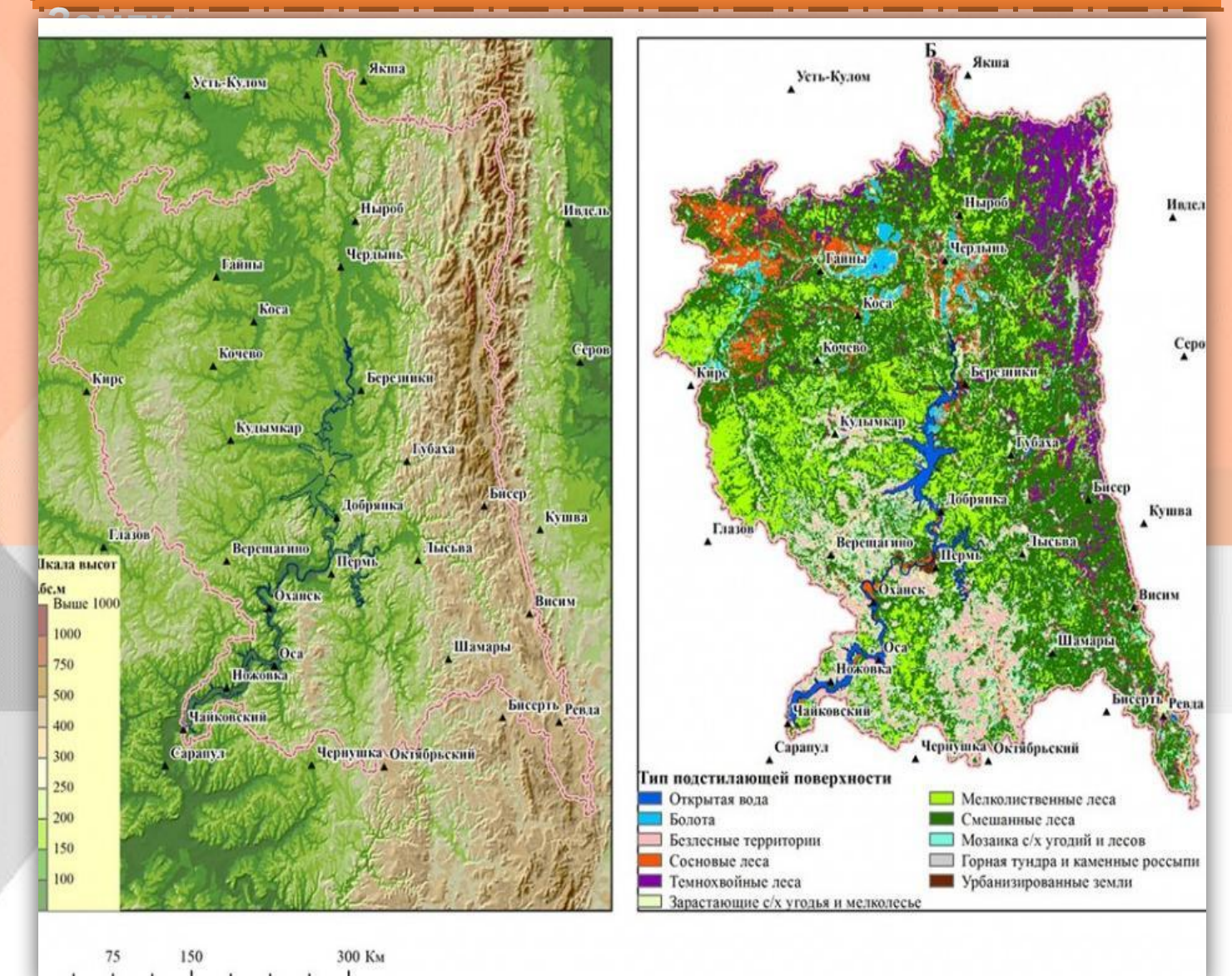

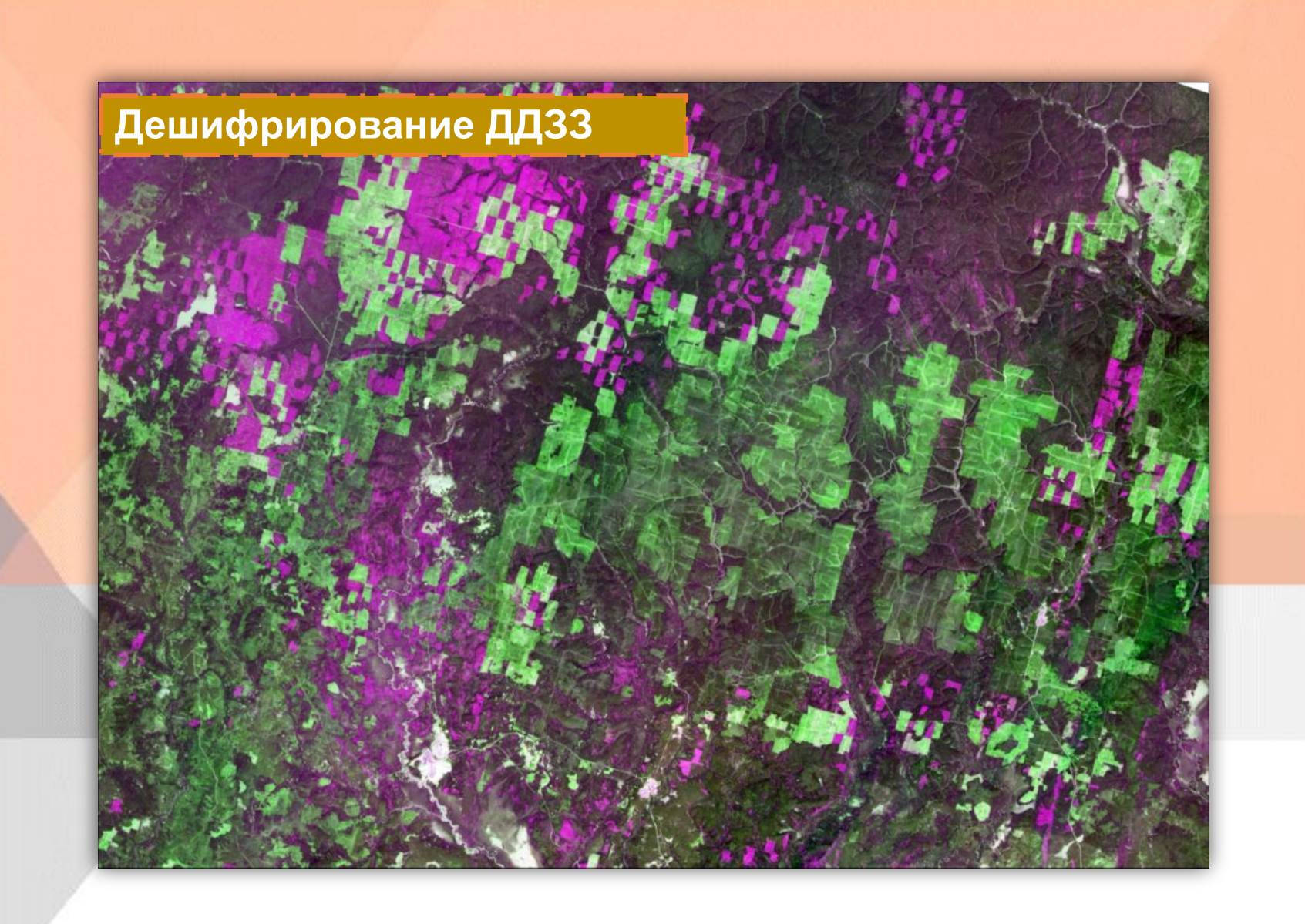

### **Работы студентов**

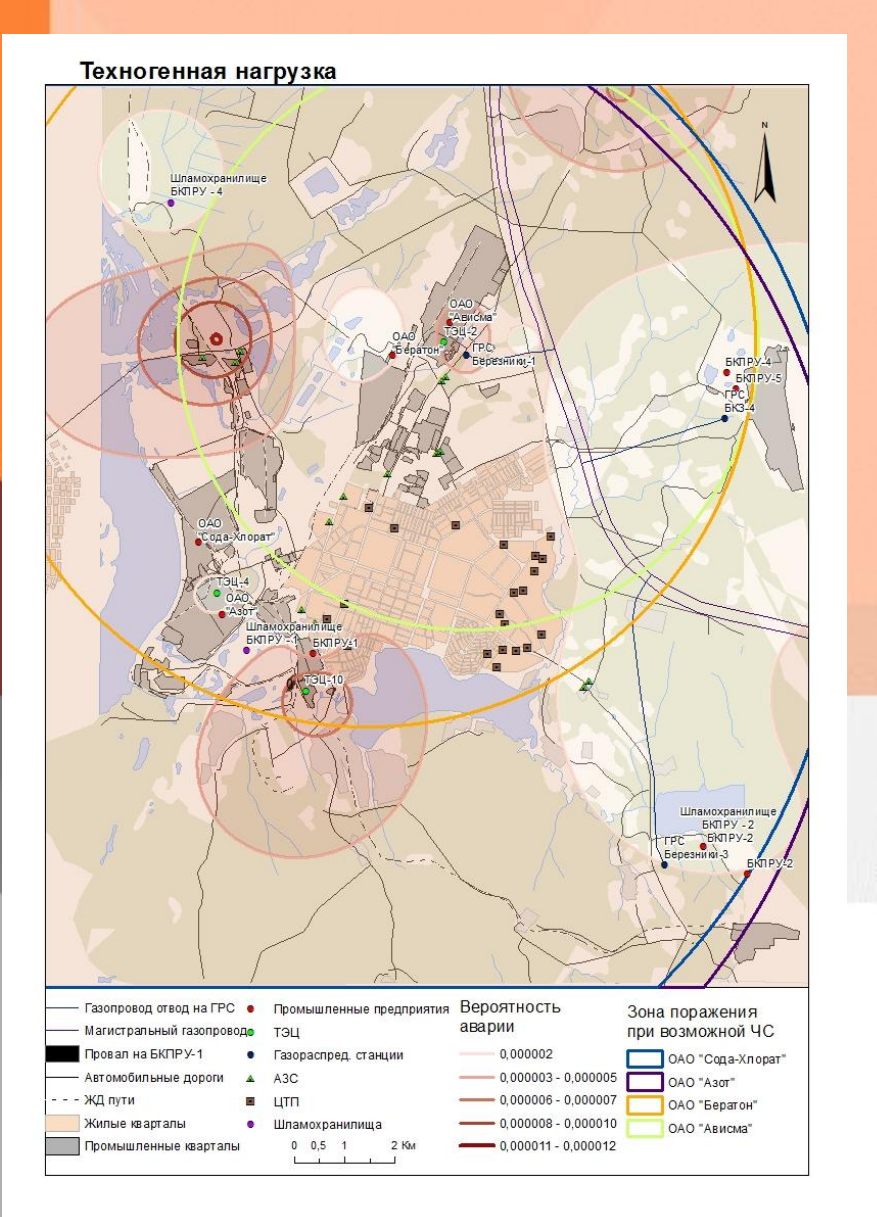

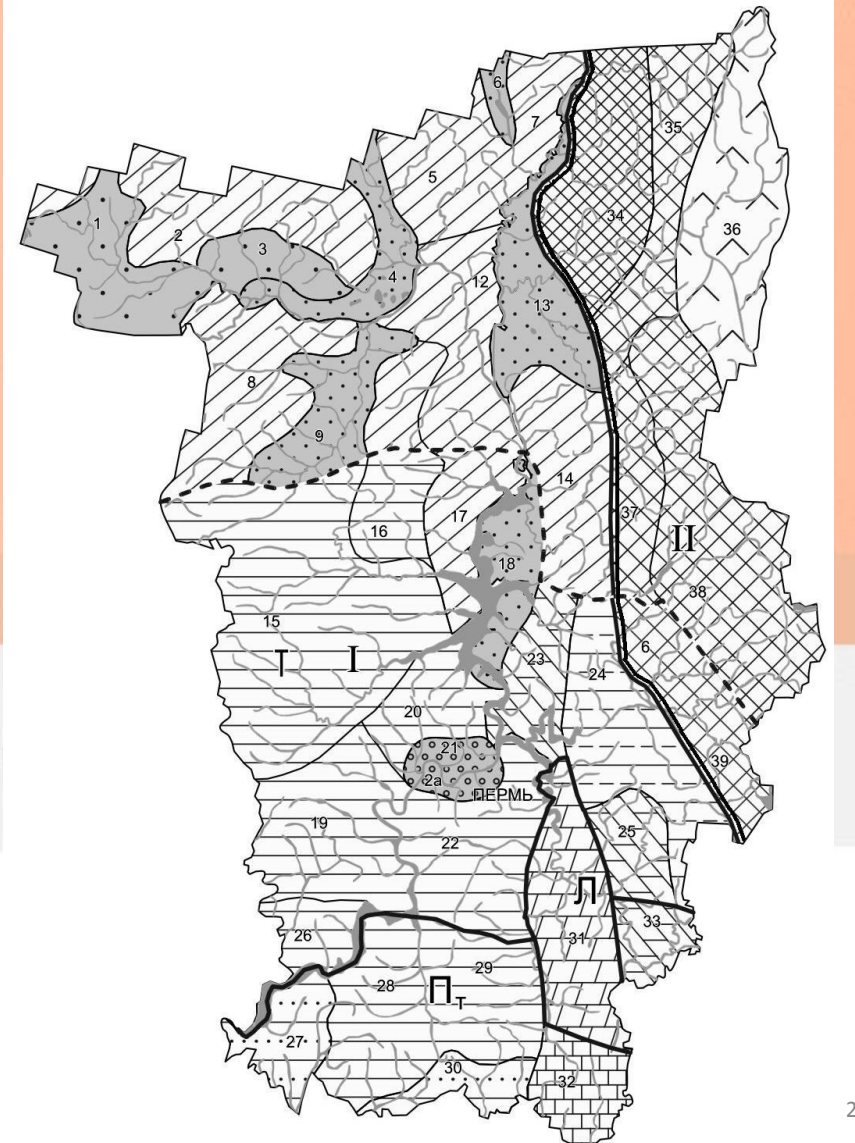

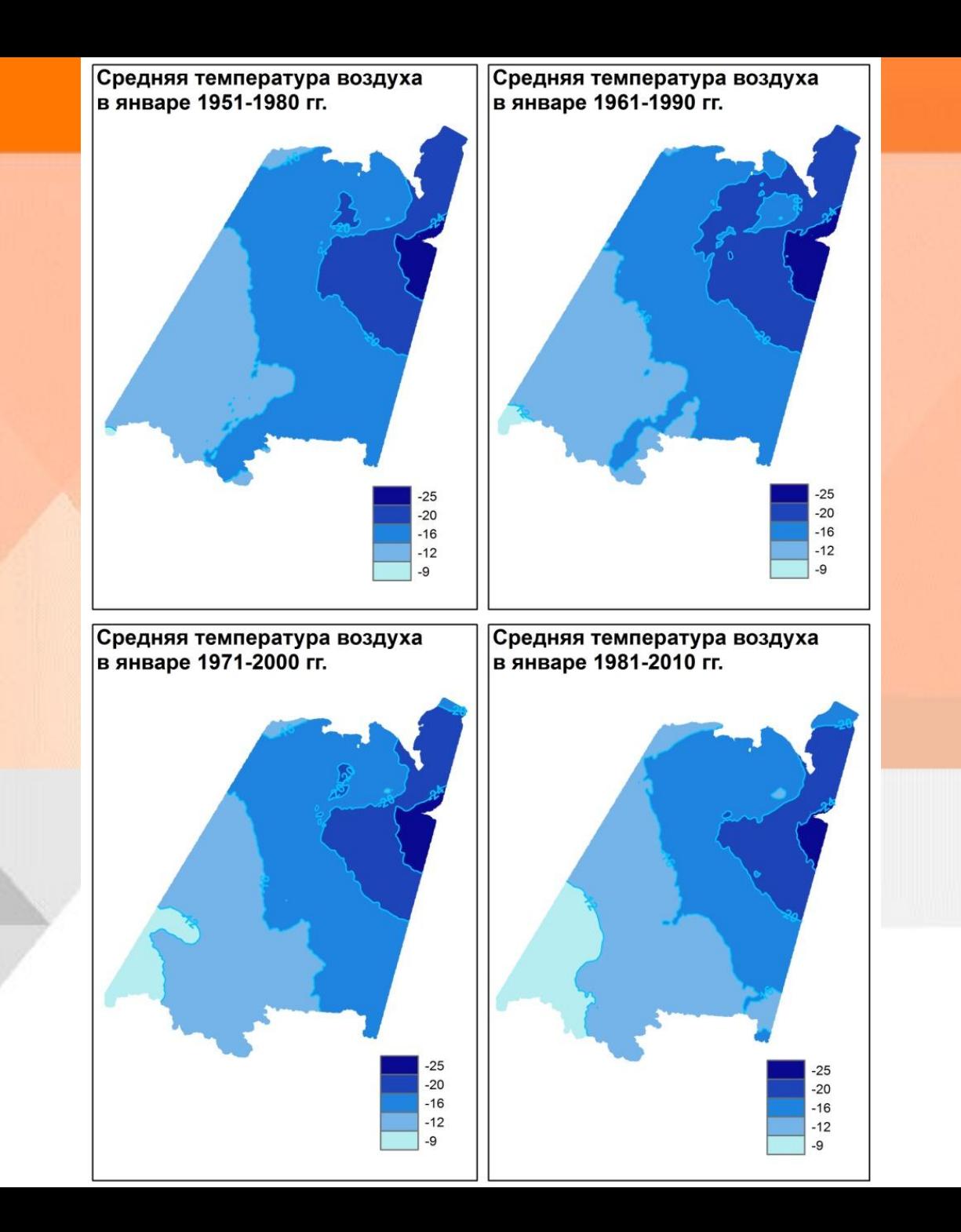

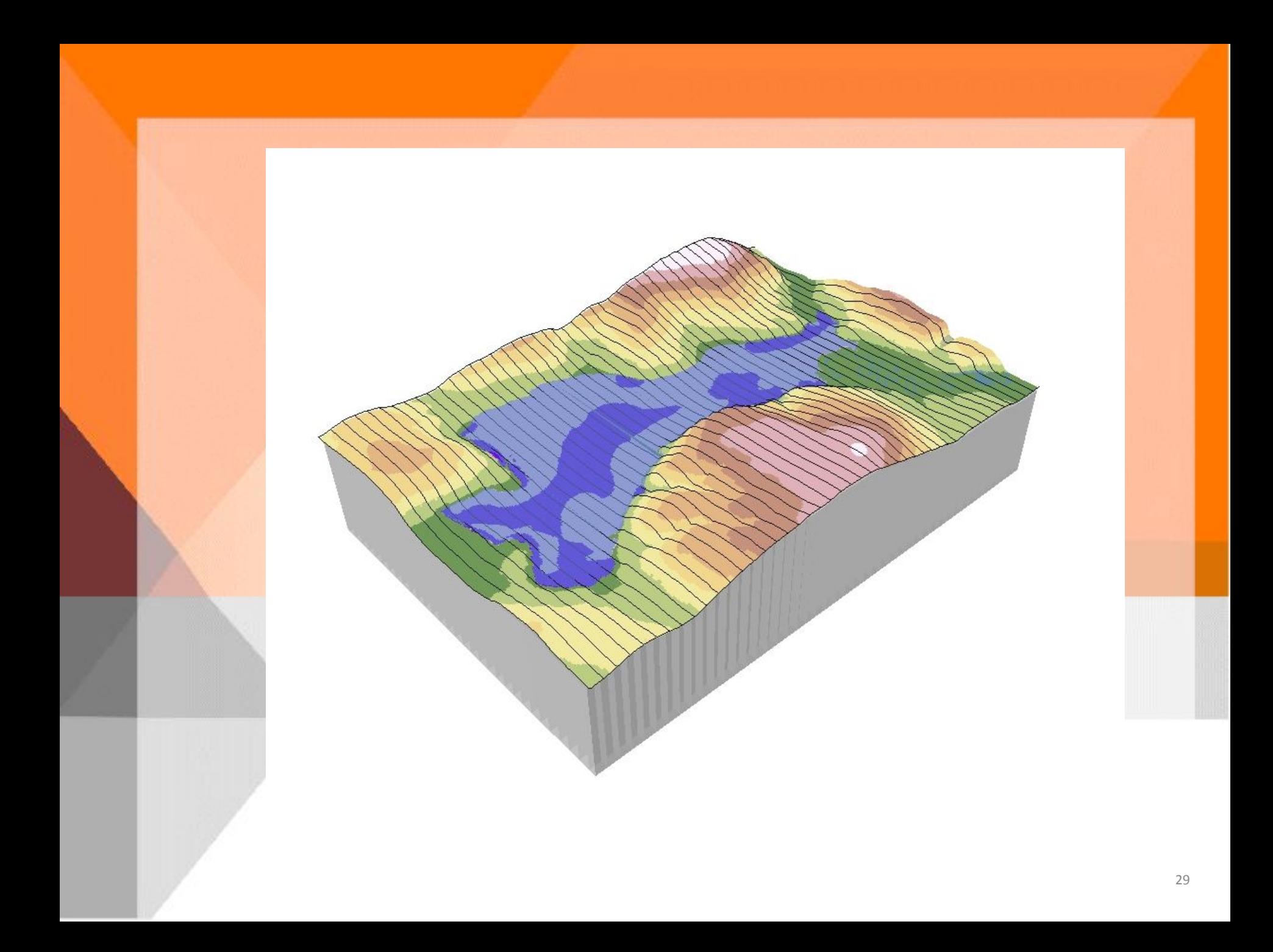

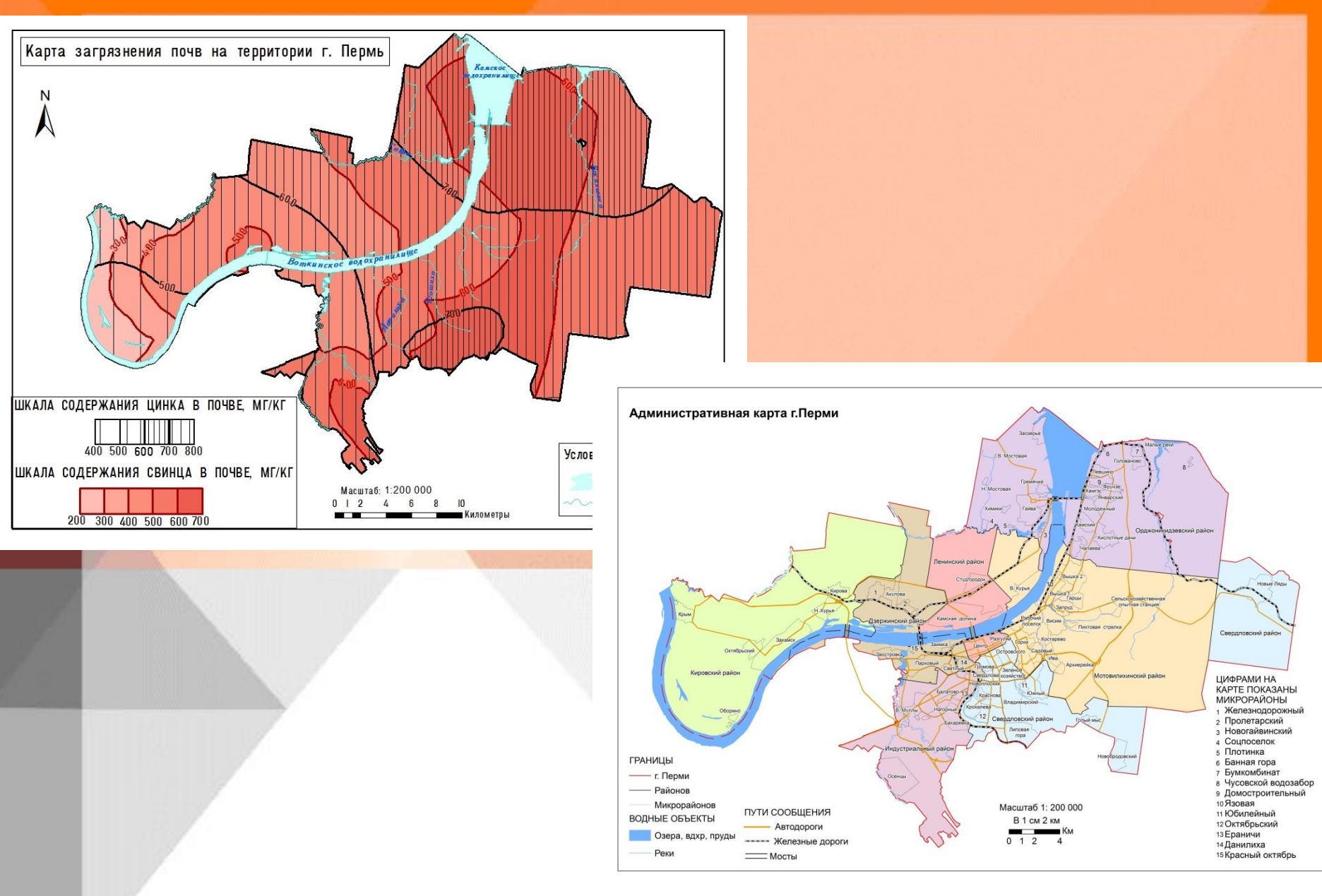

#### **Трехмерные 3D цифровые модели рельефа и местности**

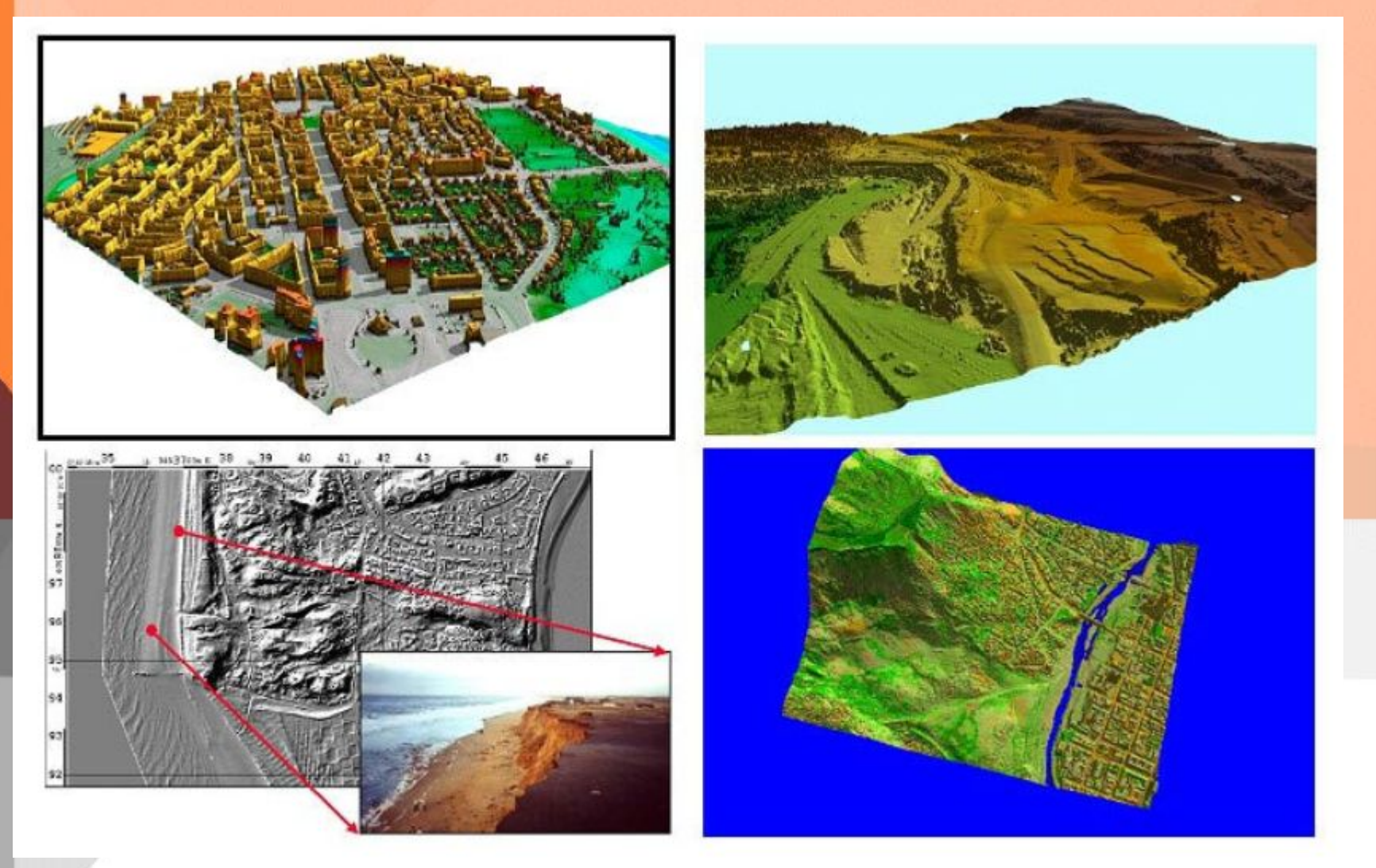

### **Приложения для 3D-дизайна**

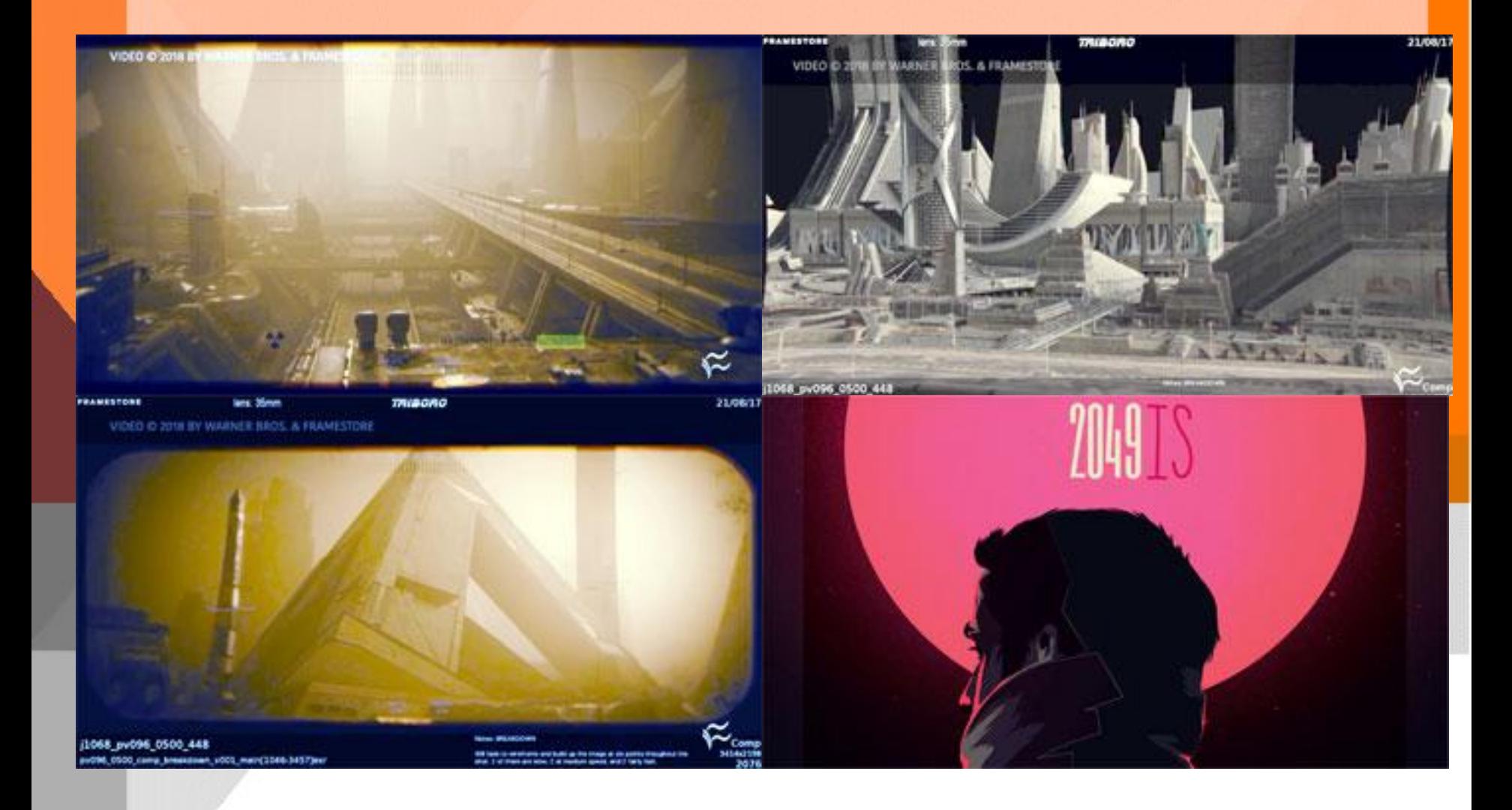

#### **indoor-картографирование, визуализация и навигация**

![](_page_32_Picture_1.jpeg)

# ArcGIS Indoors O

Visitor Kiosks

- Indoors ArcGIS Pro add on with tools to ٠ create routable network from CAD
- Web and mobile app for way finding (with  $\mathbb{R}^3$ Kiosk Mode)
- Mobile indoor position support ٠
	- Bluetooth (most accurate)
	- Wi-Fi
	- GPS
- Device tracking ٠
- Email Location sharing ٠
- Survey 123 integration  $\bullet$
- Calendar integration ٠
- Room/Person Finder

Copyright CODIT for trebell. Wright's reserved.

![](_page_32_Picture_15.jpeg)

#### **ArcGIS как инструмент визуализации данных из онлайн социальных сетей**

GS.

поливознат -

Виртуальное

Интерактивный атлас

население России

 $\mathsf{N}$  $\mathbf{V}$ **Perm region Lidmurtis** Mary-E. **Nizhny Novgorod region** Chuvashi. Tatarstar **Bashkortostal** Mordovia **Ulyanovsk region** Samara region Penza regio Orenburg region

Minth (devoid) -- juvenilepresent eggiocimpionicmato. Centus (nom) - repension

**UNITED A** 

CERAICIDAM -

300Hs et criss crane a vaux spints rioris taxoñ ar vadaupreoil, sac e www.vb pealerstow, A econ y cela ects watered to y rent ects a recroadvis населения. С внеарх по март 2015 года мы провели «переписы» части эпого населения, собрав информацию из дниет пользовалелей социальной сети «Вязитаете», наиздекаемся в открытом доступе. Мы прозналитировали в этих анкетак информацию об учебе, месте жительства, дате рождения и дружеских связки. Результат анализа представлен на данном сайте в виде ateringsperiettenant.nager.

Собранные данные вред по можно очитать полноценной статистикой: estorno, nactorum inicennie Pocosi organizzo è explyatorosi volchtweer sis it spence stocket. Gavaco, Moret chanco, vio a spence Interval this subscript distribution and a structure

It's данных использованные при построении карт, доступны для оцневник. Если вдруг у быс возникнут трудности с использованием карт. обратиться к длиннеццем инструкциям, хоторые обычно начем на

![](_page_33_Figure_6.jpeg)

Œ

**SPORTA -**

MVERALSAY -

☞

**RAINWAY 4** 

o

o neopch

![](_page_33_Figure_7.jpeg)

## **WEB - картография**

Основные задачи веб-картографии:

- визуализация существующей информации пространственное представление информации
- облегчение работы с пространственной информацией в веб, поиск, прокладка маршрутов и другие услуги основанные на местоположении объектов (LBS – location based services).

![](_page_35_Picture_0.jpeg)

![](_page_35_Picture_1.jpeg)

![](_page_35_Picture_2.jpeg)

![](_page_35_Picture_3.jpeg)

![](_page_36_Figure_0.jpeg)

#### **https://www.ventusky.com/**

![](_page_37_Figure_1.jpeg)

### **https://esri.github.io/Manhattan-skyscraper-explorer/**

![](_page_38_Figure_1.jpeg)

![](_page_39_Figure_0.jpeg)

http://tornado.maps.psu.ru/

![](_page_40_Picture_0.jpeg)

![](_page_40_Picture_1.jpeg)

#### О проекте

uncroe

Monacio

hocunced

Bacroga Inserience **Гонянова** 

*<u>Grappa Le</u>* 

Агвинское

Юкспево

егарва

Полукнова

Hunto ILCROB

Зюкашское

CRACK GUEROEAL

Usanibra

анилова

#### «Сохранение, изучение и популяризация наследия картографов Урала середины XVIII — начала XX века»

Цель проекта: сохранение на основе перевода в цифровой формат, изучение и популяризация наследия картографов Урала середины XVIII - начала XX вв. в границах современных Пермского края и Свердловской области, разрозненно представленных в хранилищах региональных музеев, архивов и библиотек.

Научная новизна заключается в выявлении малоизученных и практически неиспользуемых картографических материалов, научного наследия картографов Урала, **ПАРТНЕРЫ ПРОЕКТА** 

ГОСУДАРСТВЕННЫЙ АРХИВ  $1919 - 201$ 

Поиск

![](_page_40_Picture_8.jpeg)

#### http://heritage.maps.psu.ru/

 $\cdot$ 

![](_page_41_Figure_0.jpeg)

#### https://eos.com/landviewer/